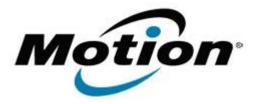

# Motion Computing Software Release Note

| Name                       | Suyin Camera Driver (Documentation Camera) |
|----------------------------|--------------------------------------------|
| File Name                  | Suyin_DocCam_v5.68.1.3.zip                 |
| Release Date               | August 29, 2012                            |
| This Version               | 5.68.1.3                                   |
| Replaces Version           | All previous versions                      |
| Intended Users             | Motion Computing C5v and F5v users         |
| Intended Product           | C5v, F5v, C5t and F5t Tablet PCs only      |
| File Size                  | 13.5 MB                                    |
| Supported Operating System | 1 WINDOWS / 137-011 AND 64-011 1           |

## **Fixes in this Release**

• Fixes multiple issues that resulted in a black Camera Preview window (no image in Camera Preview window).

#### **What's New In This Release**

N/A

### **Known Issues and Limitations**

• The driver installation may run twice when using setup.exe to install the driver.

# **Installation and Configuration Instructions**

## To install this version update, perform the following steps:

- 1. Download the update by selecting the link at the top of this document to the directory location of your choice.
- 2. Unzip the file to a location on your local drive.
- 3. Double-click on the installer (setup.exe) and follow the prompts.

### Licensing

Refer to your applicable end-user licensing agreement for usage terms.